**Portable Iterlab Crack [Updated] 2022**

# [Download](http://evacdir.com/denon/UG9ydGFibGUgSXRlcmxhYgUG9.eventuall.dhaka/lats/searle?ZG93bmxvYWR8a24zTkhoa04zeDhNVFkxTkRVeU1qRXhNSHg4TWpVNU1IeDhLRTBwSUZkdmNtUndjbVZ6Y3lCYldFMU1VbEJESUZZeUlGQkVSbDA=sincerest)

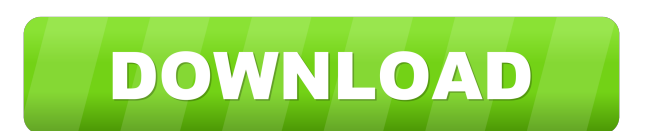

#### **Portable Iterlab Crack + (2022)**

Iterlab is a graphical way of analyzing the output of a simple function. How does it work? Iterlab offers a simple graphical interface for visually analyzing the result of your simple functions. What it doesn't offer: Iterlab will not allow you to record your functions. You can also test for convergence or divergence of a function and you can perform multiple iterations of a function, but you will have to re-enter all the function values for each iteration. How do I use Iterlab? Graphical user interface for evaluating simple iterating functions. You may perform multiple iterations of a function, but you will need to reenter the value of your function each time. It is simply a function and a control panel: Given an initial value, you provide a function as an input. A diagram shows how the function varies in time. On the side are controls. The control panel allows you to perform multiple iterations of the function for an arbitrary number of steps, or terminate your experiment early. It is important to remember that the output you obtain by changing the value of the function is not necessarily the same as the value you change the function to! The control panel can be found in the "Generate" menu (New)->"Iterate" or at the top-right corner of the GUI. The following are the different ways of generating graphs: Square "square" and "triangle" windows which each show the function for only 1-2 iterations. Rectangular windows which each show the function for 5-10 iterations. Up to 50 rectangular windows can be simultaneously shown. The following are the different ways of presenting graphs: Horizontal, vertical and a few other orientation combinations. The following are the different ways of processing the output graph: Show a line plot of the function or of one of the iterates. Show the point where the function jumps from one iterate to another. Show the point where the function jumps from one iterate to another, along with the plot of the function. Show the point where the function jumps from one iterate to another and a graph of the function. Hide the function graph. Show a plot of one of the iterates with the time axis horizontal, and the function vertical. Show a plot of one of the iterates with the time axis vertical, and the function horizontal. Show a plot of the function

#### **Portable Iterlab License Key Full Free [March-2022]**

The most important feature of an iteration graph is the arrows between the starting point and the end point. The "amount" of arrows is related to the function values for the starting and end points. [Mandelbrot] Cz1 = (c1,a) [Mandelbrot] Cz2 = (c2,a) [Iterlab] Cz1 Cz2 = Cz2 Cz1 = f(Cz2) # 1st iteration [Iterlab] Cz1 Cz2 = Cz1 Cz2 = f(Cz2) # 2nd iteration [Iterlab] Cz1 Cz2 = Cz2 Cz1 =  $f(Cz1)$  # 3rd iteration [Iterlab] Cz1 Cz2 = Cz1 Cz2 =  $f(Cz1)$  # 4th iteration ... [Iterlab] Cz1 Cz2 = Cz1 Cz2 =  $f(Cz1)$ # nth iteration The iterates are the starting point and the end point of the arrows. The amount of arrows between the starting point and the end point shows the function value at the starting point compared to the end point. This is visualized by how many arrows meet at a given point. The closer to the center, the better the function for that particular starting point. The farther away from the center, the worse. The orange line is the average of the iterations. This is where the end point is. If the Iterlab is showing several iterations, the iterations are numbered. The 0 iteration is the starting point and the 1 iteration is the end point. The length of each line between each iteration is the number of iterations. This example of Mandelbrot shows what would be possible if only one iteration existed. Notice how every point is identical in color to the orange line that is showing the average of the iterations. So the function value is the same everywhere on the x and y axis. If more iterations existed, you could see the points getting larger and larger and get closer to the orange line. The Mandelbrot Set is an abstract representation of the iterates of the function  $f(x)=ax^2+bx^4$ . In this example only one iteration is used. But you could extend this into multiple iterations. 4 Screenshots Of Mandelbrot Iteration Graphs Only the first iteration 77a5ca646e

### **Portable Iterlab Crack+ With License Key [2022]**

Iterlab is a program built specially for viewing graphical iteration graphs. Iteration is simply the process of repeatedly taking the results of a function and feeding them back into the same function. For this purpose the function,  $y=f(x)$  could be representative of some process in motion, called a dynamical system. Iterlab is for viewing the one-step feedback process, and represents one class of many types of feedback methods. You could go on and begin iterating functions using complex numbers from there comes the Mandelbrot set and other such beautiful and intriguing objects. Depending on the function and the starting value, the iterates could converge to a point (sometimes this will happen quickly other times it may take a long time), sometimes they cycle back between two or more points. Sometimes the points repel or take off to infinity, or never come to rest and will keep going all around the function. Portable Iterlab Description: Iterlab is a program built specially for viewing graphical iteration graphs. Iteration is simply the process of repeatedly taking the results of a function and feeding them back into the same function. For this purpose the function,  $y=f(x)$  could be representative of some process in motion, called a dynamical system. Iterlab is for viewing the one-step feedback process, and represents one class of many types of feedback methods. You could go on and begin iterating functions using complex numbers from there comes the Mandelbrot set and other such beautiful and intriguing objects. Depending on the function and the starting value, the iterates could converge to a point (sometimes this will happen quickly other times it may take a long time), sometimes they cycle back between two or more points. Sometimes the points repel or take off to infinity, or never come to rest and will keep going all around the function. Portable Iterlab Description: Iterlab is a program built specially for viewing graphical iteration graphs. Iteration is simply the process of repeatedly taking the results of a function and feeding them back into the same function. For this purpose the function,  $y=f(x)$ could be representative of some process in motion, called a dynamical system. Iterlab is for viewing the one-step feedback process, and represents one class of many types of feedback methods. You could go on and begin iterating functions using complex numbers from there comes the Mandelbrot set and other such beautiful and intriguing objects. Depending on the function and the starting value

#### **What's New in the?**

Iterlab is a free Python module to visualize iteration graphs. Viewing one-step function Iterlab view the function with only one iteration, and the one-step function is written by user (if it is not hardcoded), it is added to the function at specified location, the function is either The iterlab use already. A set of functions to render a function is on the right of the section below. A: Iterlab has already released an open-source version of the software called i.lab. A: The documentation for i.lab is pretty thorough (assuming you know Python, of course). Reflections on a 'polarized' genetic landscape: placental-specific expression and function of H19 imprinted gene in maternal-fetal interfaces. The H19 gene is a paternally expressed imprinted gene, which is involved in the regulation of IGF2 gene expression, acting as a competitor of IGF2 mRNA during the early developmental stages. However, the role of this gene in later pregnancy is less clear. We hypothesized that the gene may also be expressed in placental maternal-fetal interfaces, and thus an imprinting defect in this gene may be associated with impaired maternal-fetal exchanges. Our previous report showed that the expression of the H19 gene in placenta is mainly confined to the decidua and the stem villi, but not the terminal villi. The findings prompted us to investigate the expression of the H19 gene in the junctional zone of placenta in order to detect placental regional expression of this gene. The expression of the H19 gene was analyzed by in situ hybridization. It was found that H19 was specifically and abundantly expressed in the junctional zone of placenta. Also, using an in vitro model of trophoblast cell lines, the H19 gene was found to be expressed specifically in trophoblast cells, and in contrast, was not expressed in endothelial cells of the decidual vessels. These data, therefore, suggest that H19 expression in placenta is confined to the trophoblast cells and is not related to endothelial cells of the decidual vessels, and that it is highly related to the maternal-fetal interchanges in the junctional zone.Blog Stats Highlights of the Meghalaya Assembly elections results Shillong: The final results of Assembly elections in Meghalaya have been declared by Election Commission of India (ECI) Chairman on Friday. The All India Trinamool Congress (AITC) has won the election with a commanding majority, while the ruling state party BJP has lost the fourth consecutive Assembly election in the state. An AITC candidate named R.V. Pullela has bagged the election by defeating the National People's Party (NPP

## **System Requirements For Portable Iterlab:**

Supported Platforms: Windows x64, Mac OS X, Linux. Requires a 64-bit OS, support and graphics card with 512MB RAM or higher Do I need to be online? No, the game is an install-to-play title. What is this product about? CAMPAIGN CAMPAIGN is a new role-playing action-adventure game developed by Capcom to be released in Japan and Asia in early 2012. Set in a fictional, young adult city in Japan, the game takes place in the modern day. In

<https://www.raven-guard.info/sonnet-lite-13-51-crack-march-2022/>

[https://social.wepoc.io/upload/files/2022/06/qHpVa7YXM5G6x3OHlmHn\\_06\\_1ccf306a7a1fbd9d331cf442e5c2426d\\_file.pdf](https://social.wepoc.io/upload/files/2022/06/qHpVa7YXM5G6x3OHlmHn_06_1ccf306a7a1fbd9d331cf442e5c2426d_file.pdf) <https://haa-sin.com/index.php/2022/06/06/pixel-art-2748-crack-for-pc/>

<https://nailspalist.com/wp-content/uploads/2022/06/ExcelIncomeTaxCalculator.pdf>

[https://workplace.vidcloud.io/social/upload/files/2022/06/AC1FekFjQFp5a9ixtYwe\\_06\\_1ccf306a7a1fbd9d331cf442e5c2426d](https://workplace.vidcloud.io/social/upload/files/2022/06/AC1FekFjQFp5a9ixtYwe_06_1ccf306a7a1fbd9d331cf442e5c2426d_file.pdf) [\\_file.pdf](https://workplace.vidcloud.io/social/upload/files/2022/06/AC1FekFjQFp5a9ixtYwe_06_1ccf306a7a1fbd9d331cf442e5c2426d_file.pdf)

<https://ksvgraphicstt.com/wp-content/uploads/2022/06/jaiaida.pdf>

<https://homeimproveinc.com/portonaccio-font-pack-crack-with-license-code-win-mac-updated/>

<https://tablerodeajedrez.net/2022/06/06/sqlite-gui-crack/>

<https://mentorus.pl/wp-content/uploads/2022/06/darrelvi.pdf>

<https://wishfruits.com/wp-content/uploads/2022/06/marjfab.pdf>